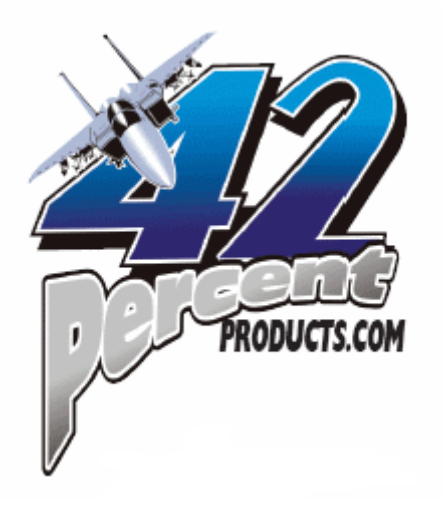

# Nano-Cube V1 User Manual

## Product Description:

The Nano-Cube is a general-purpose watt meter for low-current applications. It measures current draw, voltage and accumulated amp hours for a certain battery pack. The amp hour measurement saves continuously, so you can use a battery on several different occasions, while still tracking its total capacity expended in non-volatile memory. When a battery is recharged, the Nano-Cube can be reset, zeroing the internal amp hour count. The product can be used for voltages between 4 and 10V (resolution of 0.01V), with currents between 0 and 10A (resolution of 0.01A).

## Installation:

Installation of the Nano-Cube is simple. Remember that the Nano-Cube will be damaged if correct polarity is not observed, and for proper current readings, make sure to connect the load to the OUTPUT, and the power source to the INPUT.

- 1. Connect the INPUT connector of the Nano-Cube to the power source of your system (battery pack).
- 2. Connect the load to be measured to the OUTPUT connector.

#### General Use:

- 1. On power-up, the Nano-Cube tests the display sections by reading "888" for a few seconds.
- 2. To change modes, simply press the push-button. The modes are:

DC Voltage - "DCV" DC Current - "DCA" Amp Hours - "AH"

3. To clear the AH indicator, hold the button down as the Nano-Cube powers up. Keep holding, and "CLR" will appear on the display. Keep holding the button down until the display goes blank, and the counter is reset.

#### Example Readings:

Below are some examples of readings the display might read, and what they would mean.

DC Voltage - "DCV"

 $"5.6" = 5.61V$  at the *INPUT* 

DC Current - "DCA"

"D.D3" = 0.03A (30mA) going through the OUTPUT "D.  $T$  " = 0.71A (710mA) going through the OUTPUT " $3.49$ " = 3.49A (3490mA) going through the *OUTPUT* 

Amp Hours - "AH"

"D.D3" = 0.03Ah (30mAh) expended through the OUTPUT " $0.12$ " = 0.12Ah (120mAh) expended through the OUTPUT "2.76" = 2.76Ah (2760mAh) expended through the OUTPUT

# **Questions or Problems?**

Contact us for quick and friendly support!

42-percent-products.com speedcontrol@comcast.net 916-821-2635